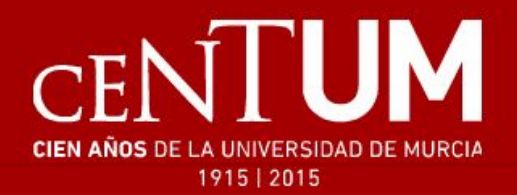

# Implantación de ZFS para servicio de ficheros corporativo en la UMU

Pablo López Mozas - Universidad de Murcia Jose Fco. Hidalgo Céspedes - Universidad de Murcia

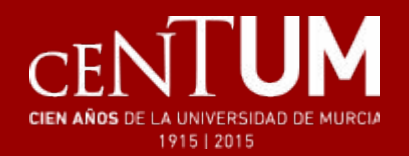

- Introducción al entorno de almacenamiento
- Decisión del producto elegido: ZFS
- Descripción de la nueva infraestructura NAS
- Estructura de ZFS
	- Pooles y recursos
	- Tareas habituales
	- Scrubs
	- Cuotas
	- Failover cluster
	- Snapshots y réplicas
- Monitorización
- Servicios alrededor de NFS
- Tareas futuras

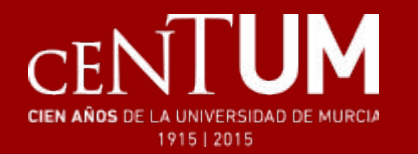

## Estructura de almacenamiento

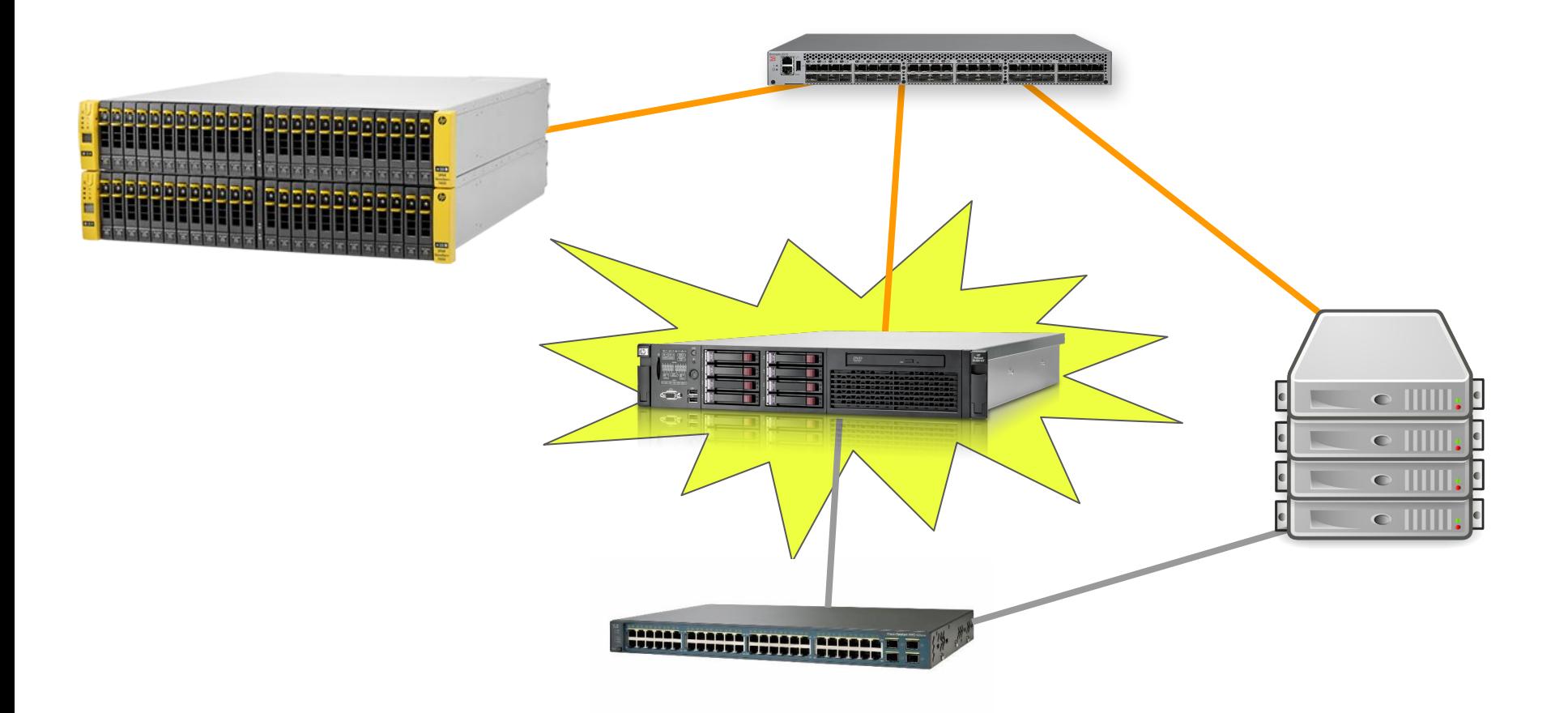

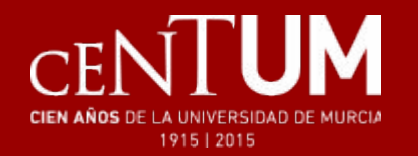

## Decisión sobre la arquitectura

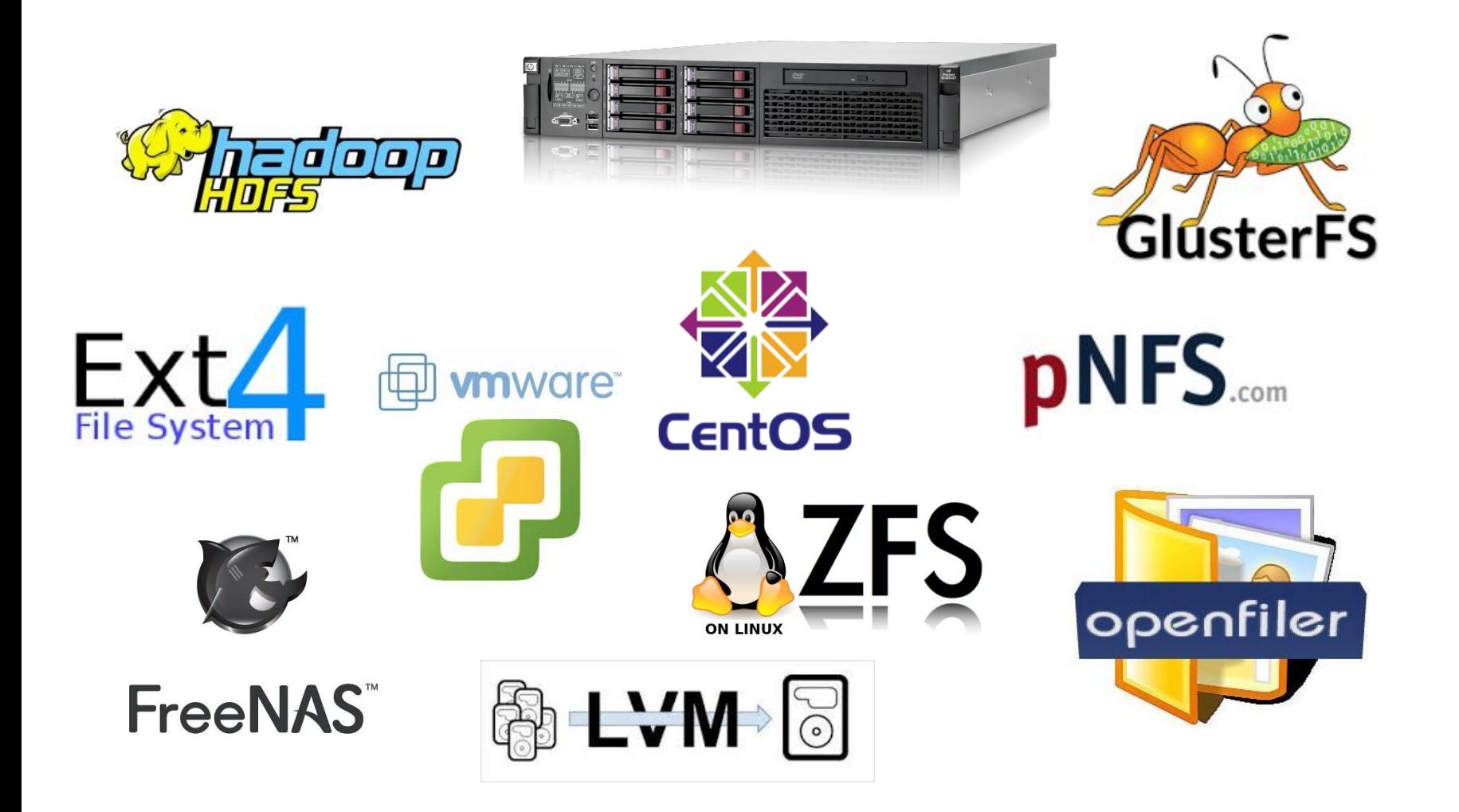

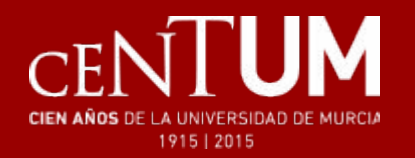

# ¿Por qué ZFS?

## A favor de ZFS

- Software libre
- Conocimiento previo
- Características esperables
- Buenas críticas y recomendaciones

## En contra de otros

- EXT4: antiguo y superado
- XFS: pocas características
- LVM: sólo particionado
- Red Hat Cluster: complejo, pocos FS
- Appliances: cerrados, funciones de pago

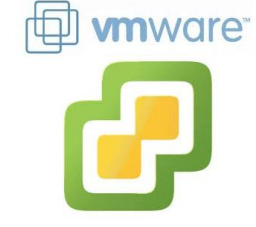

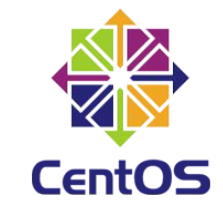

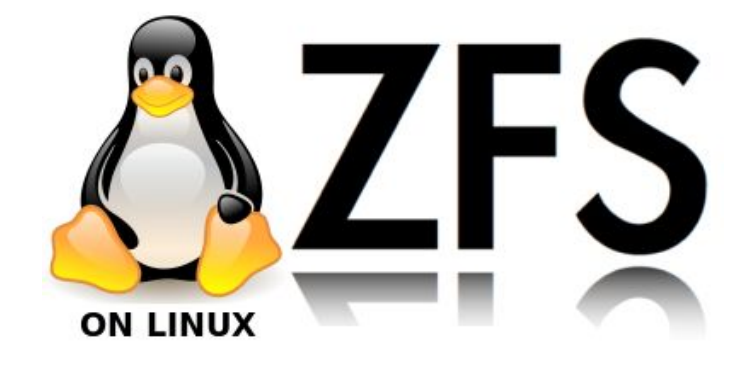

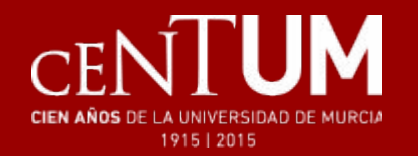

## Descripción de la arquitectura

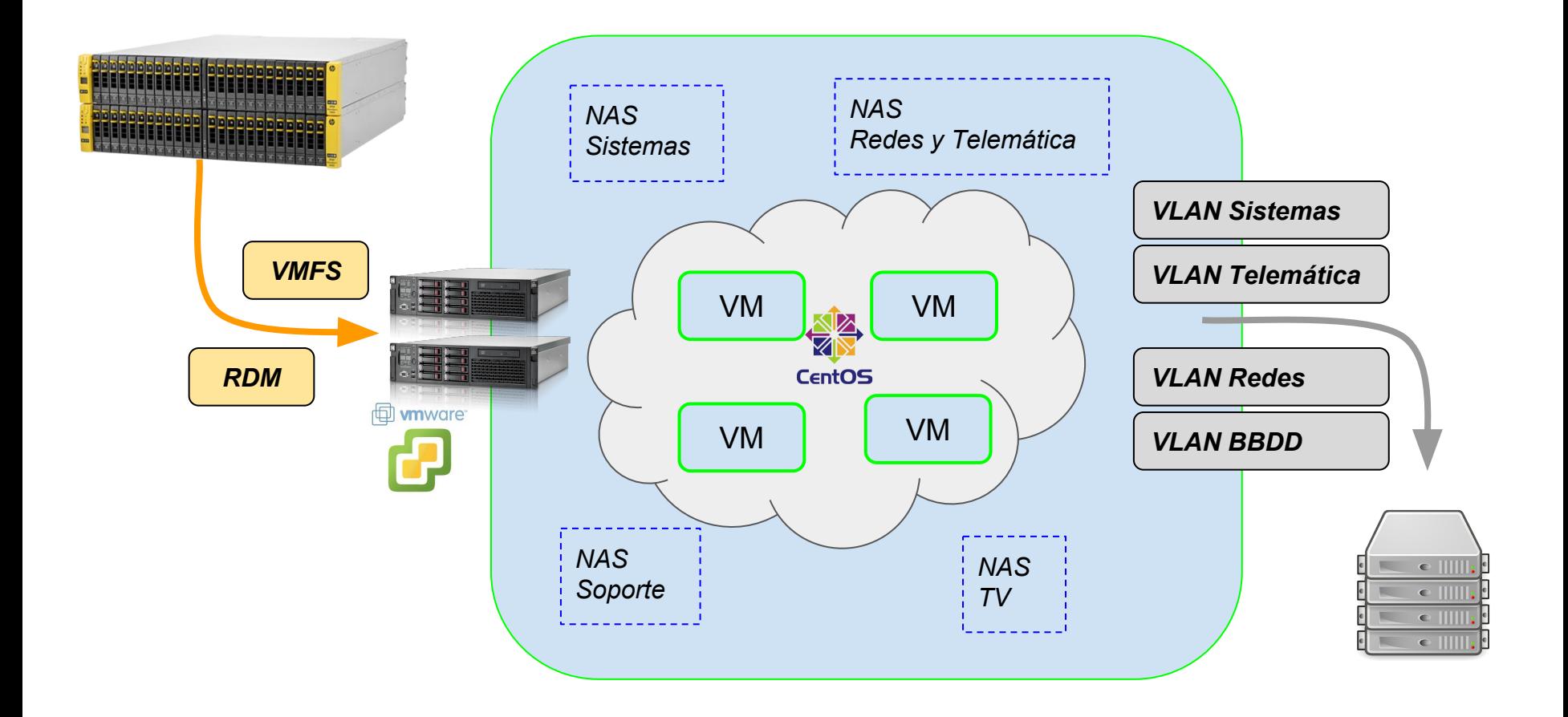

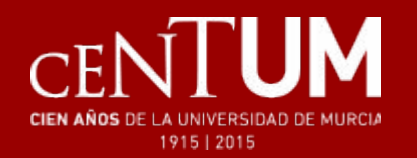

## Sistema Operativo y Servicios

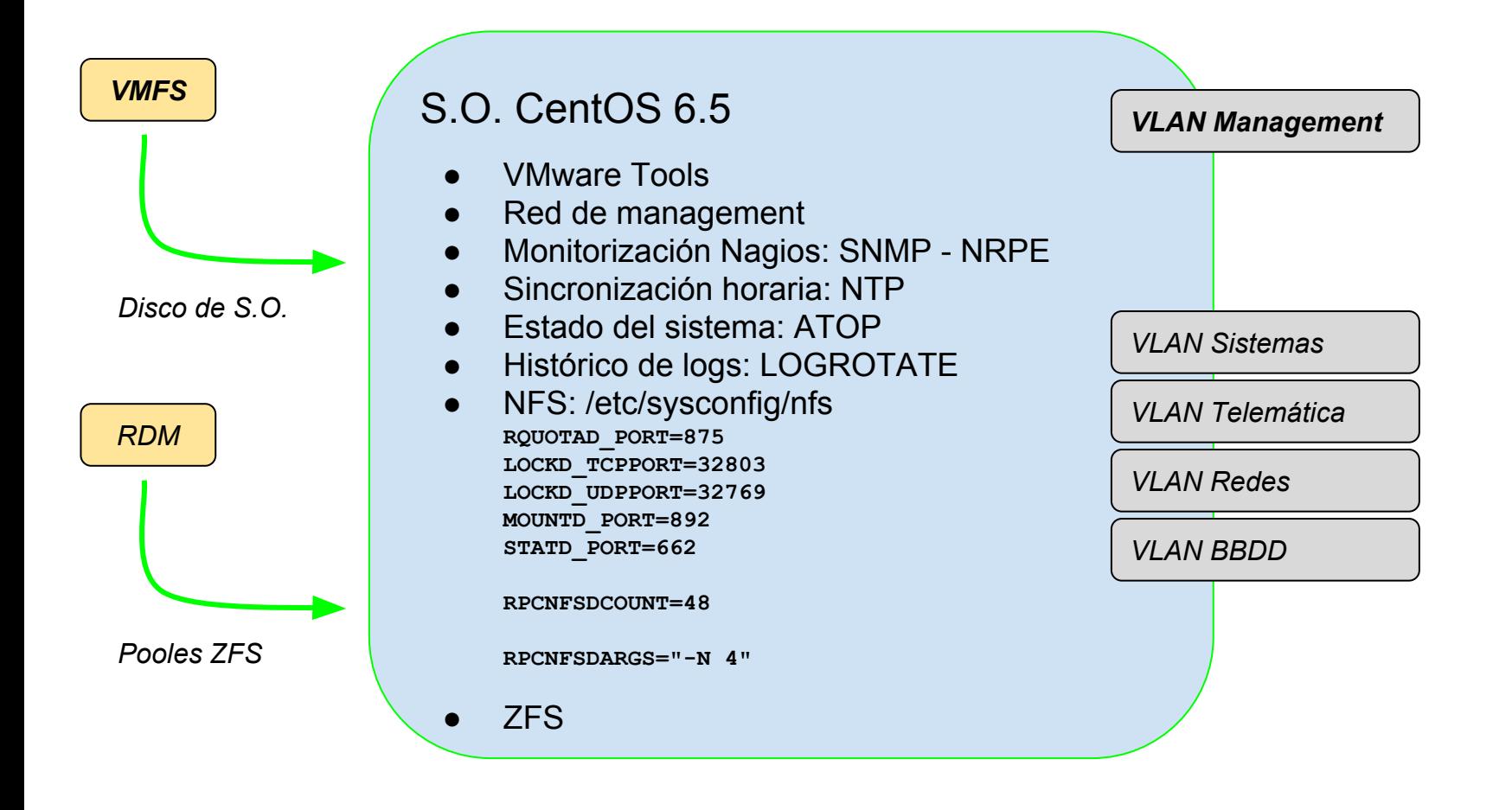

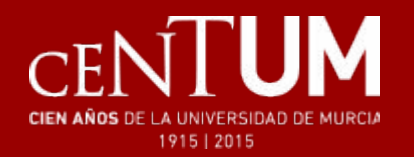

# Estructura de pooles ZFS

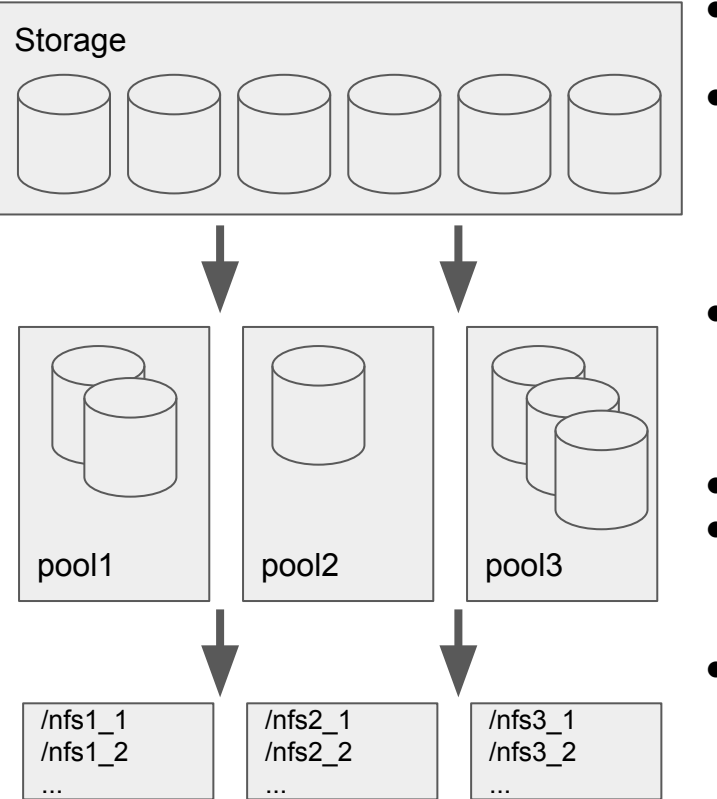

- Un "filer" diferente para cada servicio: Sistemas, Telemática (RyT), Soporte-Novell, TV
- Pool como agrupación de uno o más volúmenes, mismo tipo de disco, y con un determinado fin

```
zpool create -f pool1 sdb sdc
zpool add -f pool1 sdj
```
Los recursos se definen sobre los pooles

```
zfs create -o quota=200G -o mountpoint=/nfs1_1 pool1/nfs1_1
zfs set sharenfs=rw=155.54.208.17:155.54.208.25 pool1/nfs1_1
```
- Mountpoint no tiene que ser igual que el nombre
- Tamaño flexible (quota)

zfs set quota=300G pool1/nfs1\_1

Permisos de acceso directamente en ZFS

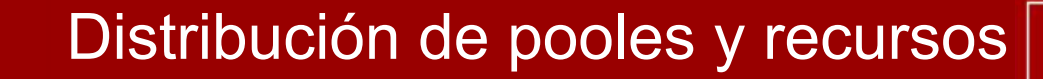

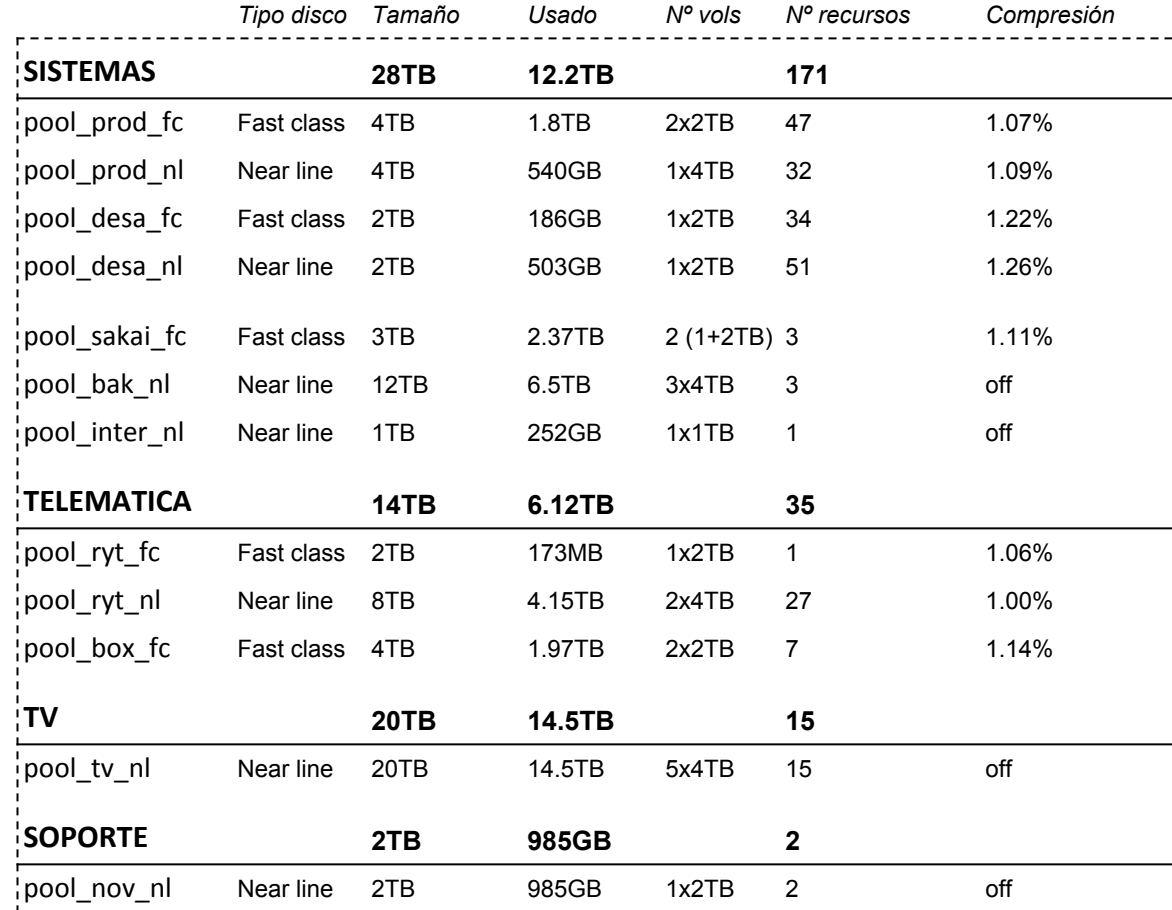

 $CEN$ 

**TUM** 

CIEN AÑOS DE LA UNIVERSIDAD DE MURCIA 1915 | 2015

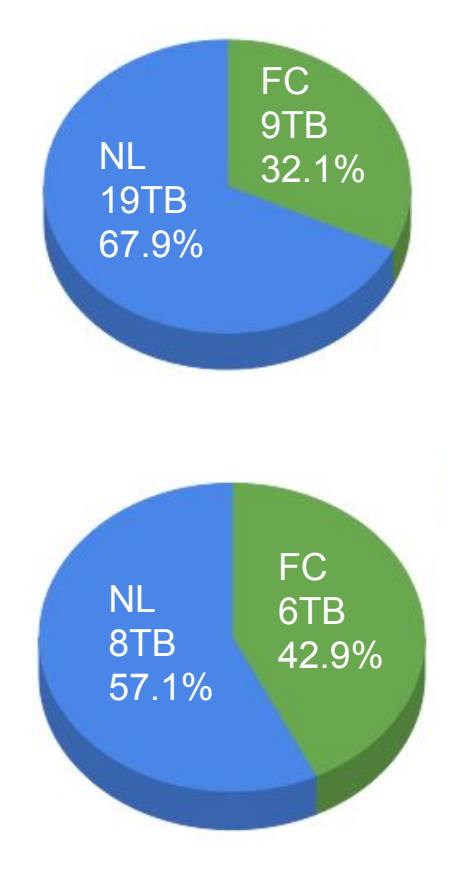

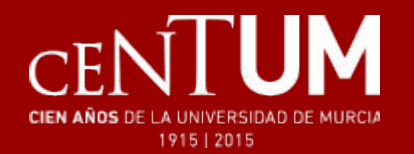

# Propiedades de un recurso

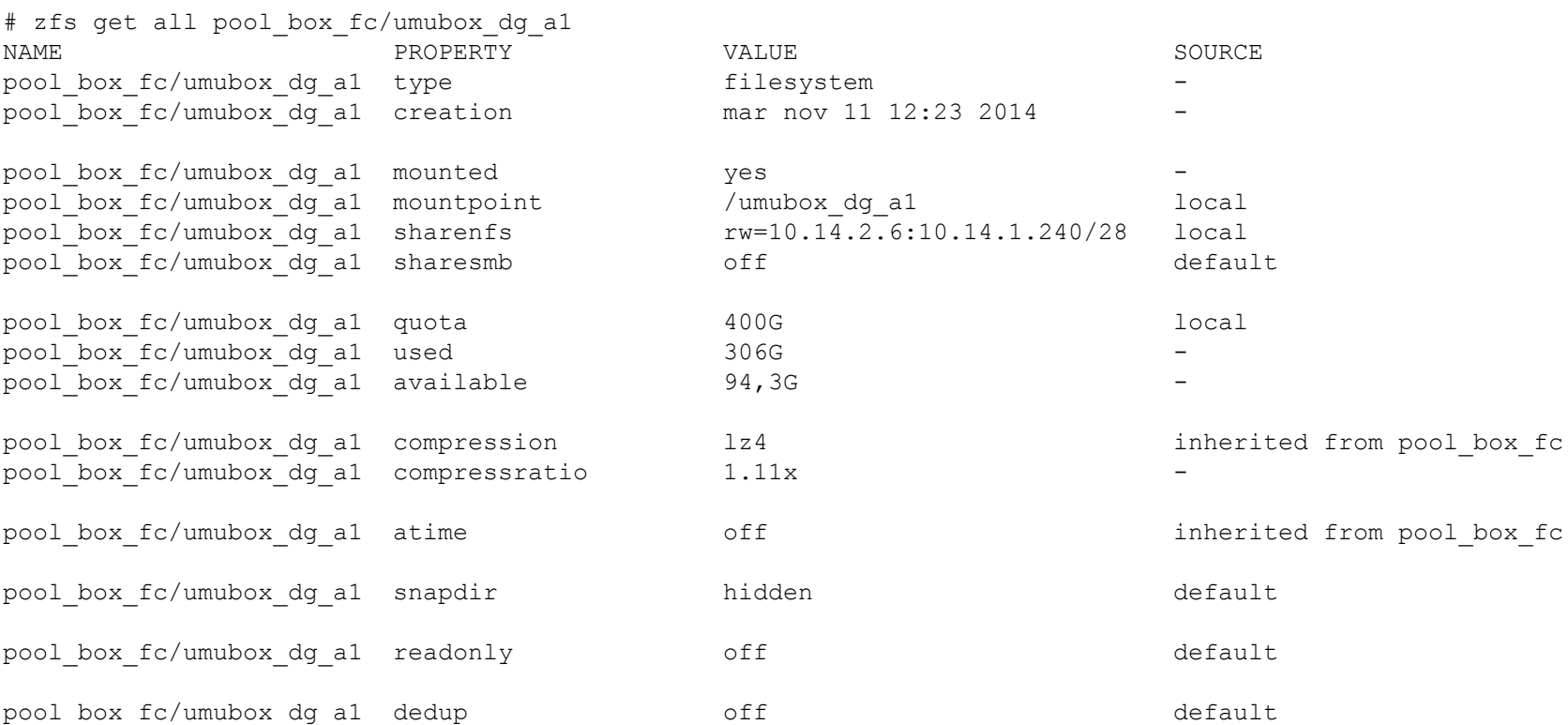

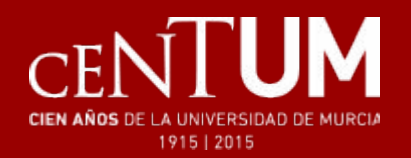

## Tareas habituales

## Operaciones sobre pooles

- Crear un pool
- Ampliar pool existente
- Consultar estado de pooles y tareas en curso
- Exportar o importar (icuidado!)
- Eliminar un pool (¡cuidado!)

## Operaciones sobre recursos

- Crear un recurso: nombre, tipo de disco (pool), tamaño, mountpoint, shares
- Modificar propiedades: shares, tamaño
- Modificar propiedades: mountpoint, nombre
- Eliminar un recurso (¡cuidado!)

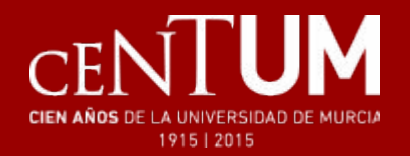

- Chequeo de integridad del sistema de ficheros, recorre el contenido del pool en busca de errores
- Escanea los datos, no el total del pool
- Tarea en segundo plano, sólo una por nodo

```
# zpool status pool_name
  pool: pool_name
  state: ONLINE
   scan: scrub in progress since Fri Nov 11 12:52:35 2016
     1,22G scanned out of 40,9G at 47,9M/s, 0h14m to go
     0 repaired, 2,97% done
```
- Script genérico para realizar scrub de todos los pooles del filer
	- Planificado en CRON para un sábado del mes a las 0:00, según filer

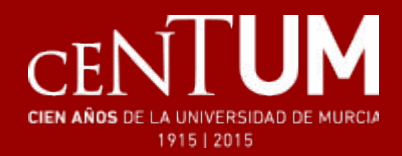

## Cuotas de usuario

- ZFS soporta cuotas de usuario
	- Establecimiento de cuotas y consulta mediante comandos locales
- No se integra con el comando "quota" para consultas remotas (via NFS)
- Creamos script para consulta y modificación de cuotas
	- Definir usuarios locales, certificados para autenticación SSH
	- Script en /home/usuario
	- Configurar /etc/sudoers para que puedan ejecutar comando /sbin/zfs

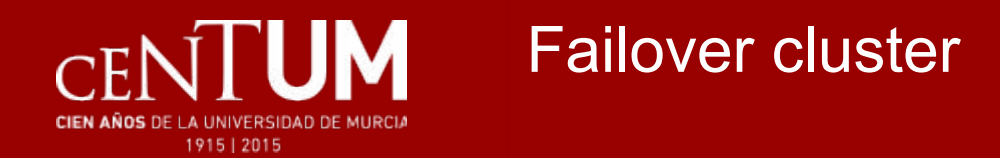

- ZFS no ofrece mecanismo para clusterización
- Pooles montados exclusivamente en un nodo, pero visibles por todos
	- Usar "zpool import" y "zpool export" para montar los pooles en el nodo deseado
	- OJO: Cuidado con montar un pool en dos nodos a la vez, posible corrupción de datos
- Configuración de red equivalente en todos los nodos
- Scripts sencillos para failover
- El propio cliente NFS se recupera ante desconexiones puntuales

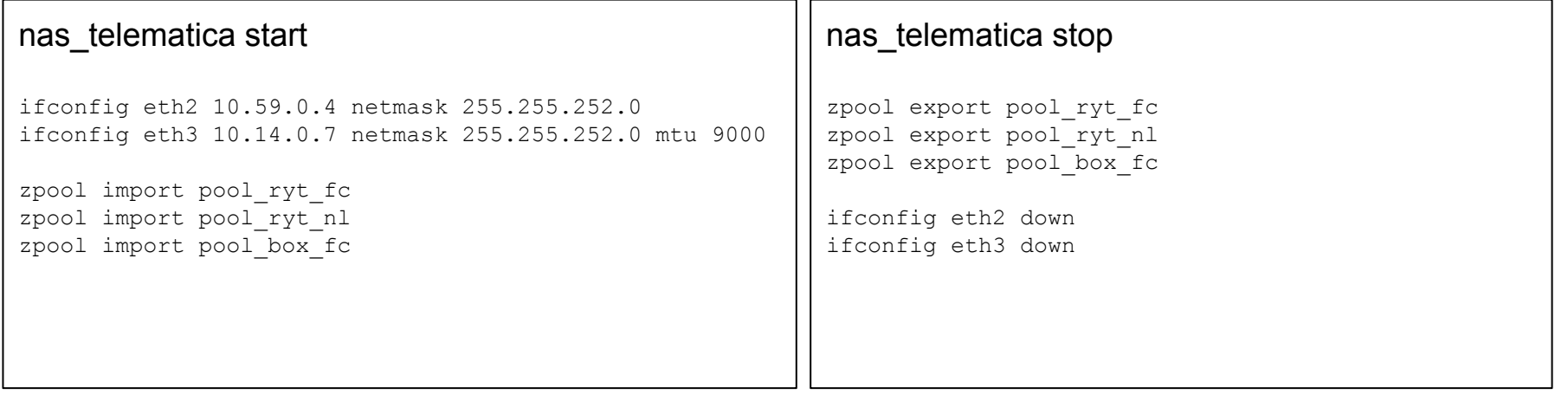

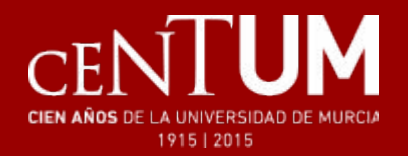

- Gestión de snapshots integrada en el sistema de ficheros ZFS
	- Propiedad "snapdir" (hidden / visible) para acceder a los snapshots desde el recurso raíz
	- Snapdir: /fs\_test/.zfs/snapshot/snap1
- Nombre de snapshot es igual al del recurso más un sufijo
- Propiedades del recurso snapshot reducidas
	- Propiedad "type" cambia de "filesystem" a "snapshot"
- Snapshots sucesivos siempre incrementales
- Eliminación de snapshots consolida para mantener la cadena
- Etiquetado de snapshots (hold, release)

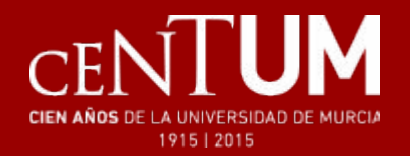

- Mecanismo de réplicas basado en dos comandos
	- zfs send: convierte un recurso en un flujo de bytes
	- zfs receive: convierte un flujo de bytes en un recurso
- Los comandos se concatenan para realizar una réplica
- Cuando hay snapshots, se pueden hacer réplicas recursivas e incrementales
- Se puede encadenar con un SSH para enviar a un filer remoto
- Script para mantener estructura de snapshots y réplicas
	- Crear y eliminar snapshots, etiquetas de snapshot diario, semanal, etc
	- Réplicas con filer remoto (opcional)
	- Diferente retención en local y en remoto

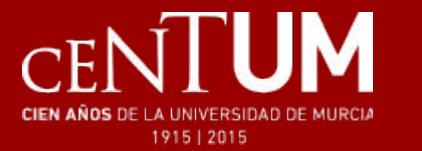

- No hay check SNMP para ZFS, creamos scripts NRPE
- Monitorización de pooles, recursos, tráfico de red, procesos, memoria...

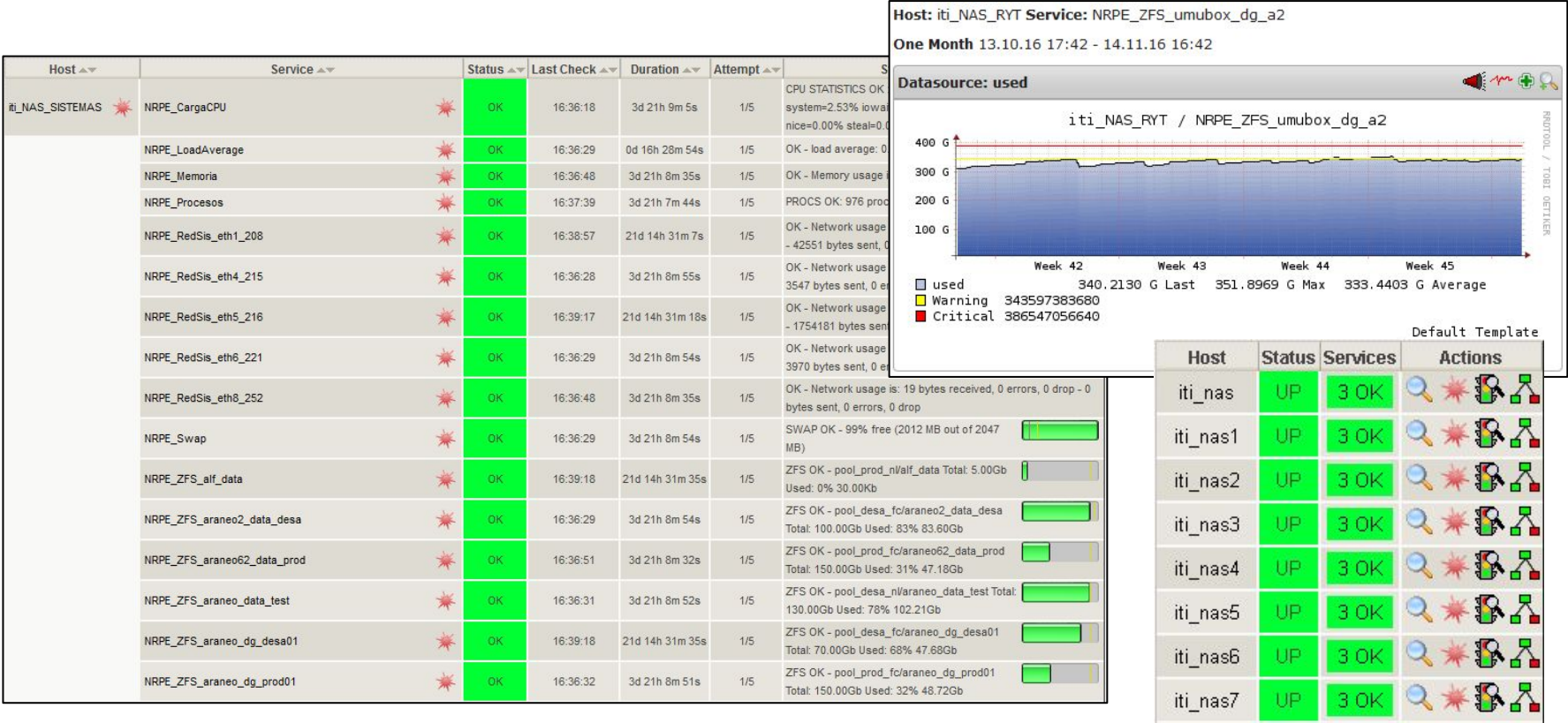

iti\_nas8

UP.

 $130K$ 

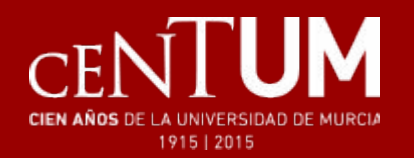

## Monitorización

#### Host: iti\_NAS\_RYT Service: NRPE\_LoadAverage

25 Hours 13.11.16 18:42 - 14.11.16 19:42

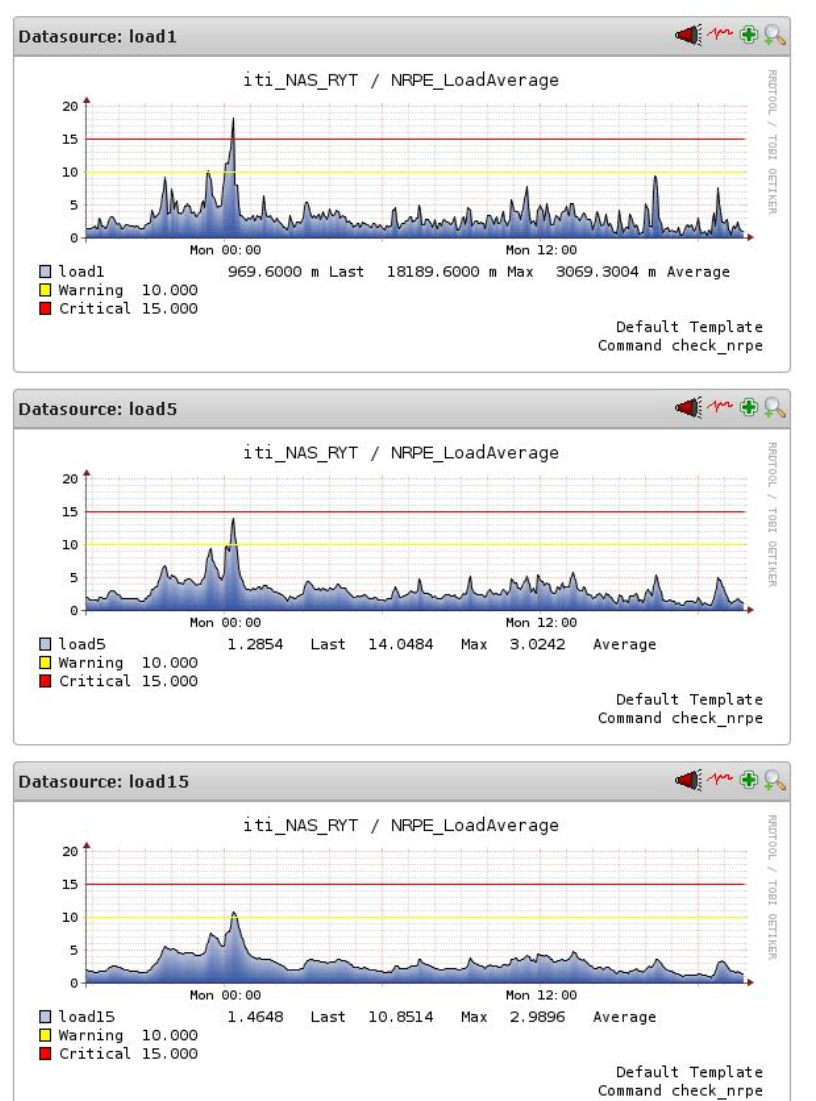

Host: iti\_NAS\_RYT Service: NRPE\_RedRyt\_eth3\_10-14

25 Hours 13.11.16 18:47 - 14.11.16 19:47

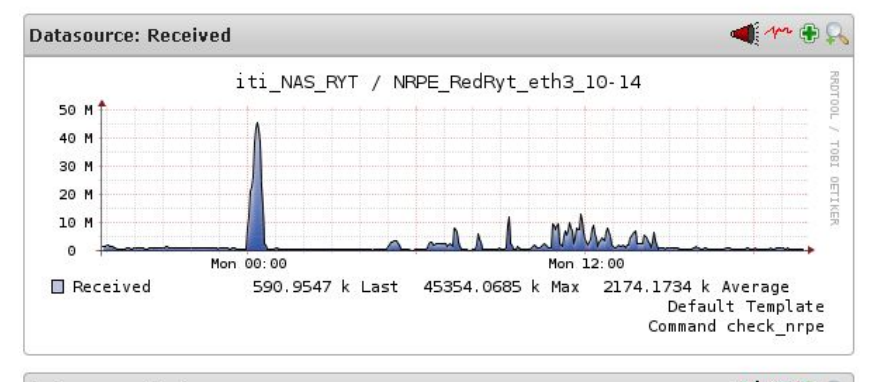

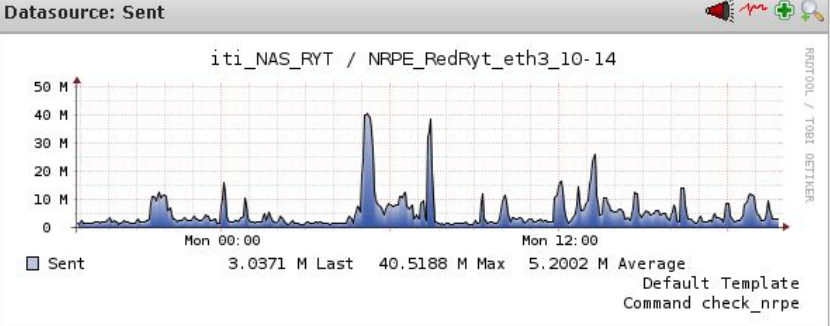

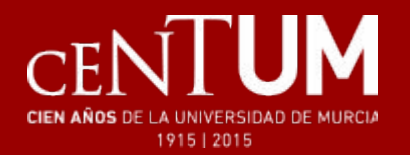

## **Monitorización**

1801

**OETIKER** 

Default Template Command check nrpe

#### Host: iti\_NAS\_RYT Service: NRPE\_Zpool\_box\_fc

One Year 31.10.15 20:01 - 14.11.16 20:01

#### Host: iti\_NAS\_RYT Service: NRPE\_ZFS\_umubox\_dg\_a1

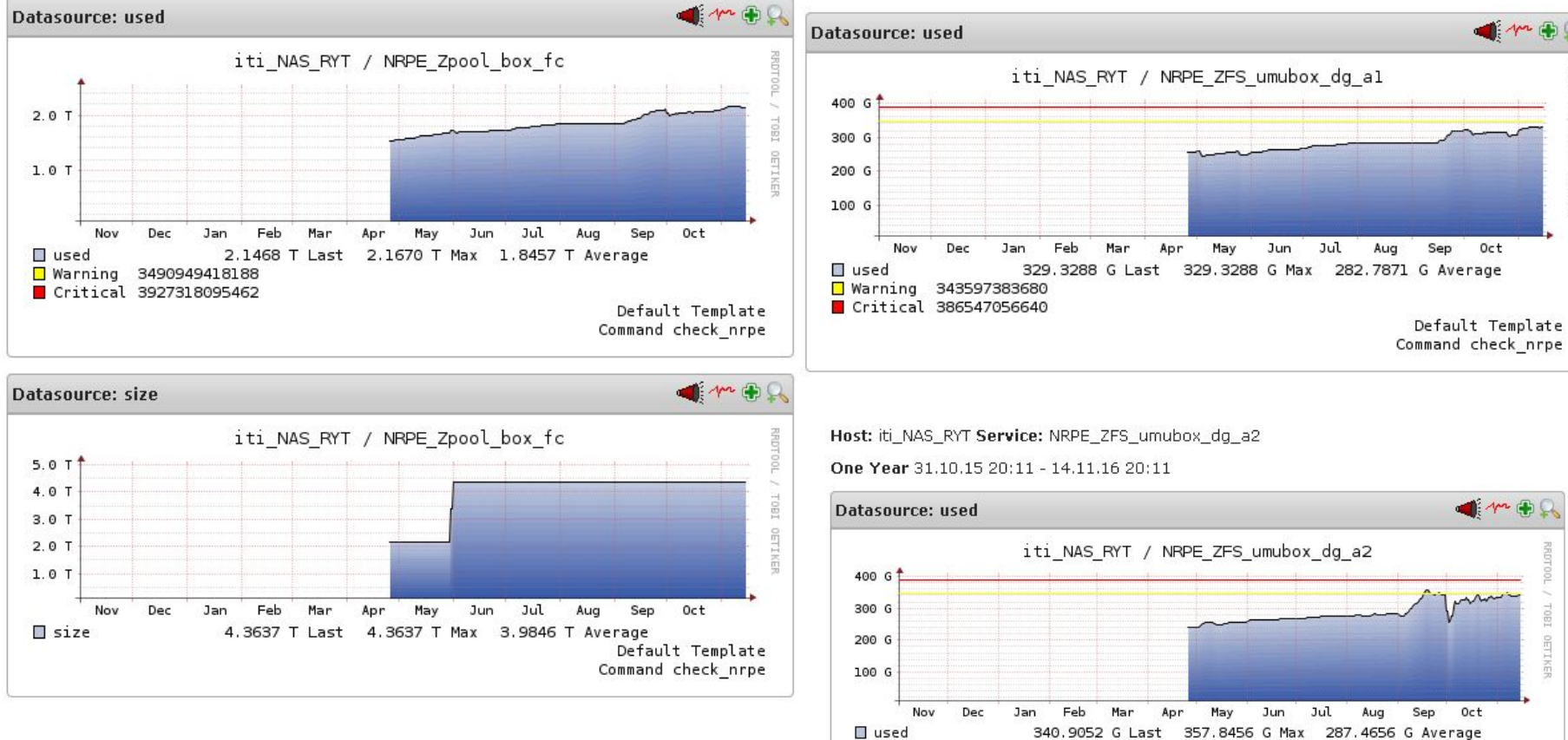

One Year 31.10.15 20:09 - 14.11.16 20:09

■ Warning 343597383680 Critical 386547056640

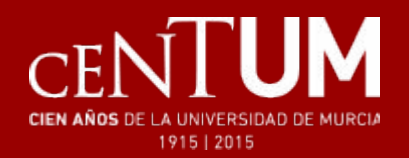

## Servicios alrededor de NFS

- Araneo (web corporativa [www.um.es](http://www.um.es))
- Configuraciones tomcat, OAS...
- Aula Virtual (SAKAI)
- DALI (impresión centralizada)
- Consigna (envío de archivos grandes por email)
- MySQL Telemática
- Socrates (disco compartido)
- Umubox (disco en la nube)
- Webs particulares departamentos y usuarios
- Concentrador de logs
- Diferentes entornos (producción y desarrollo)
- Archivo de videos y streaming en TV.UM

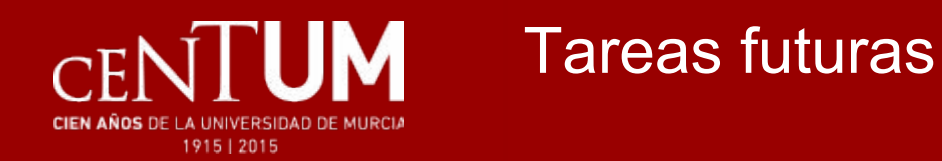

- Utilizar SSD para caché
- Snapshots y réplicas con CPD remoto
- Deduplicación
- Despliegue de nodos y configuración con Puppet
- Actualización de versiones de ZFS
- Automatización del cluster
- Posible entorno web para administrarlo

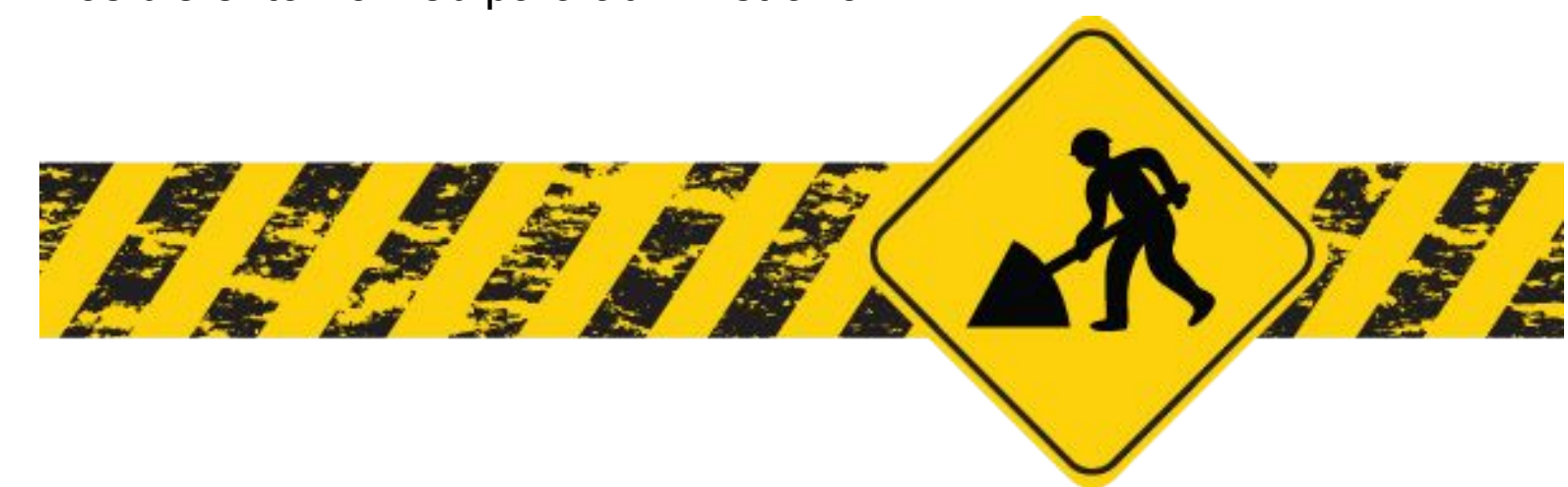

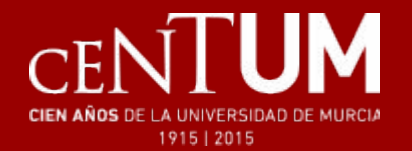

## Gracias por su atención

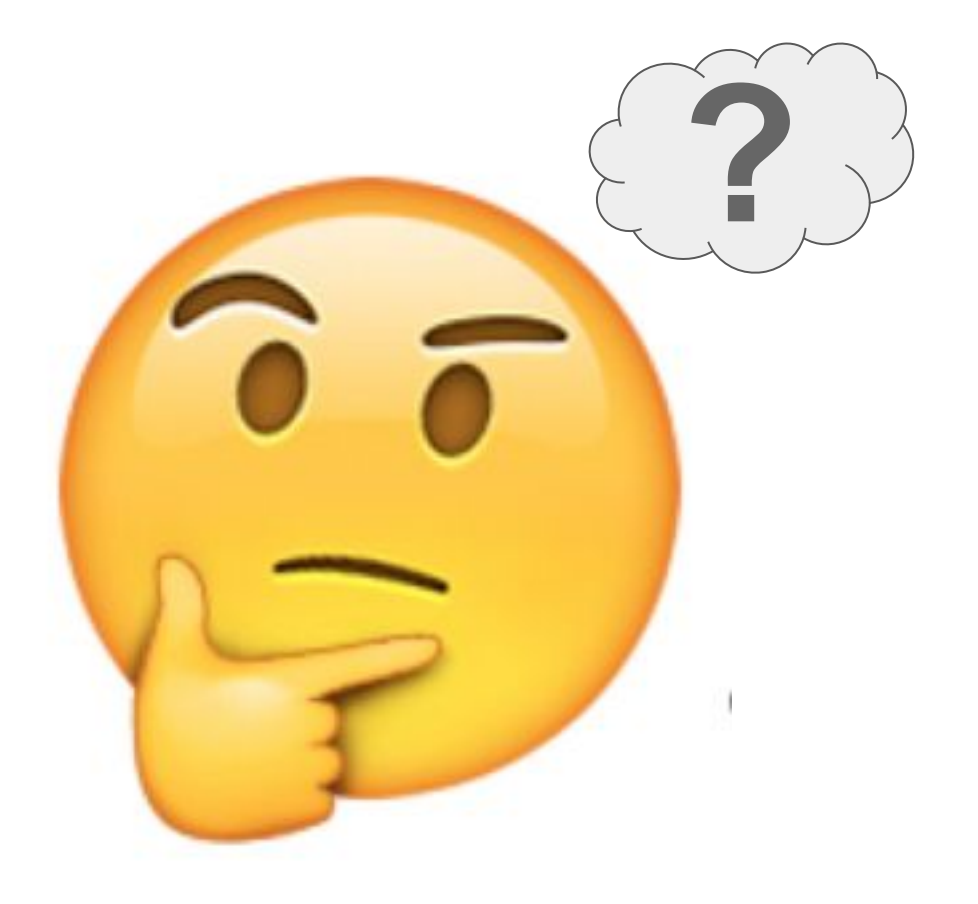